## **Opérations de nombres décimaux**

## **Addition avec des nombres décimaux :**

Pour poser **une addition de nombres décimaux en colonne**, il faut veiller à placer : les unités sous les unités. les dixièmes sous les dixièmes.

les centièmes sous les centièmes. etc..

en prenant soin d'aligner **les virgules sous les virgules**.

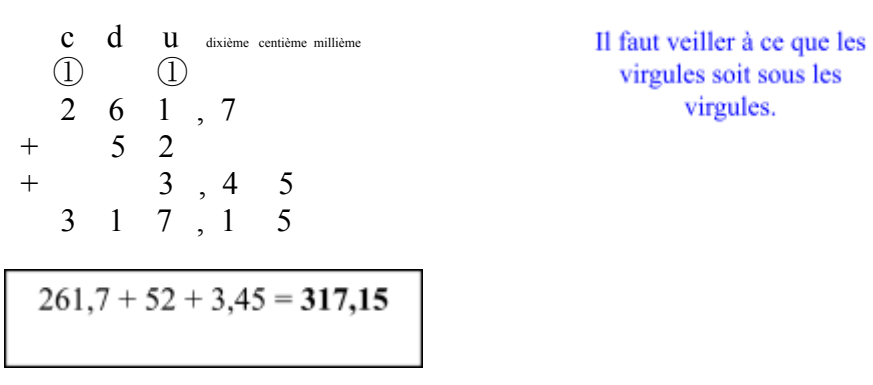

**Soustraction avec des nombres décimaux :**

Pour poser **une soustraction de nombres décimaux en colonne**, il faut veiller à placer :

les unités sous les unités. les dixièmes sous les dixièmes.

les centièmes sous les centièmes etc...

en prenant soin d'aligner **les virgules sous les virgules**.

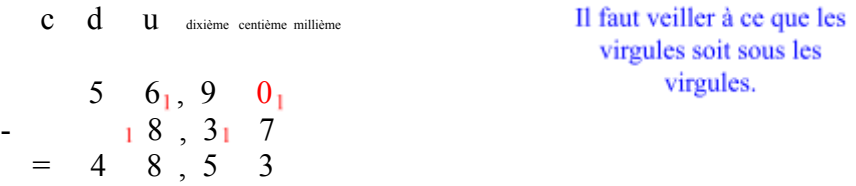

## **Multiplication avec des nombres décimaux :**

Pour effectuer une **multiplication de nombres décimaux,** on effectue d'abord la multiplication **sans s'occuper de la virgule.** Ensuite, on **place la virgule au résultat** de façon que ce résultat ait le **même nombre de chiffres décimaux** que le nombre décimal qui était à multiplier.

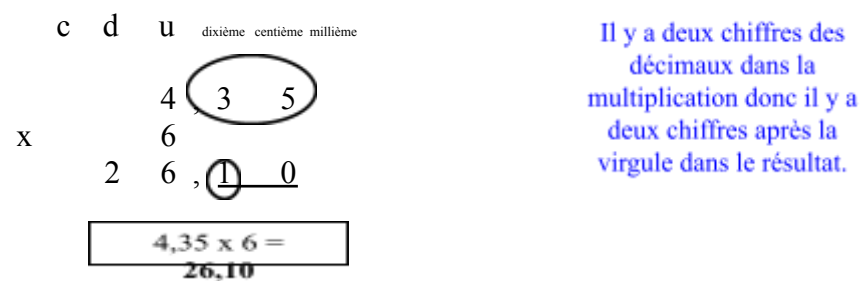